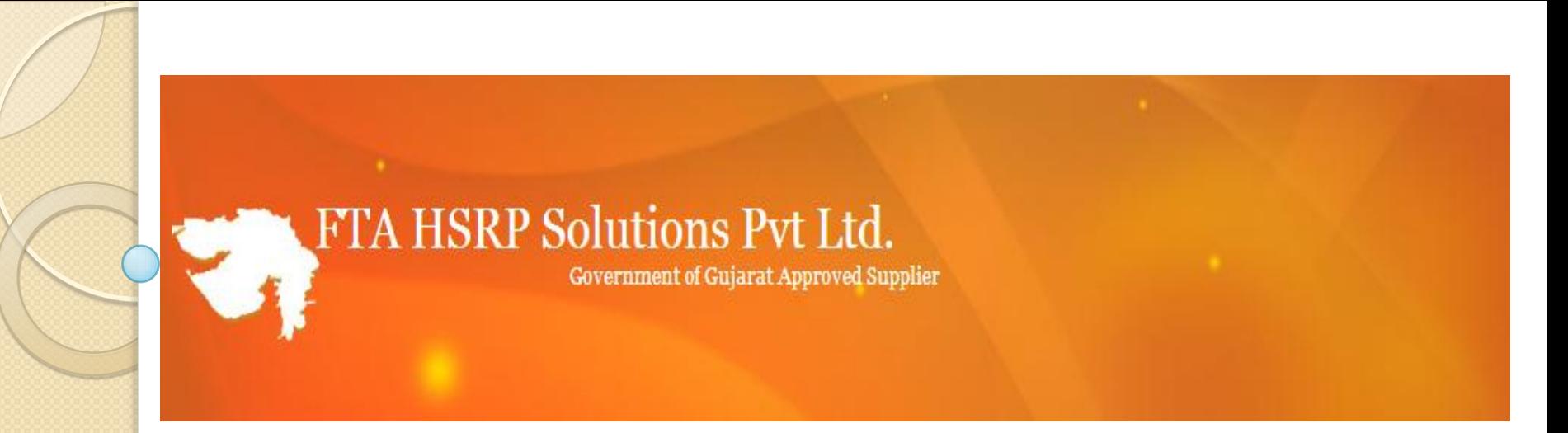

#### **FTA HSRP Solutions Pvt. Ltd. Government of Gujarat Approved Supplier Welcomes All Dealers**

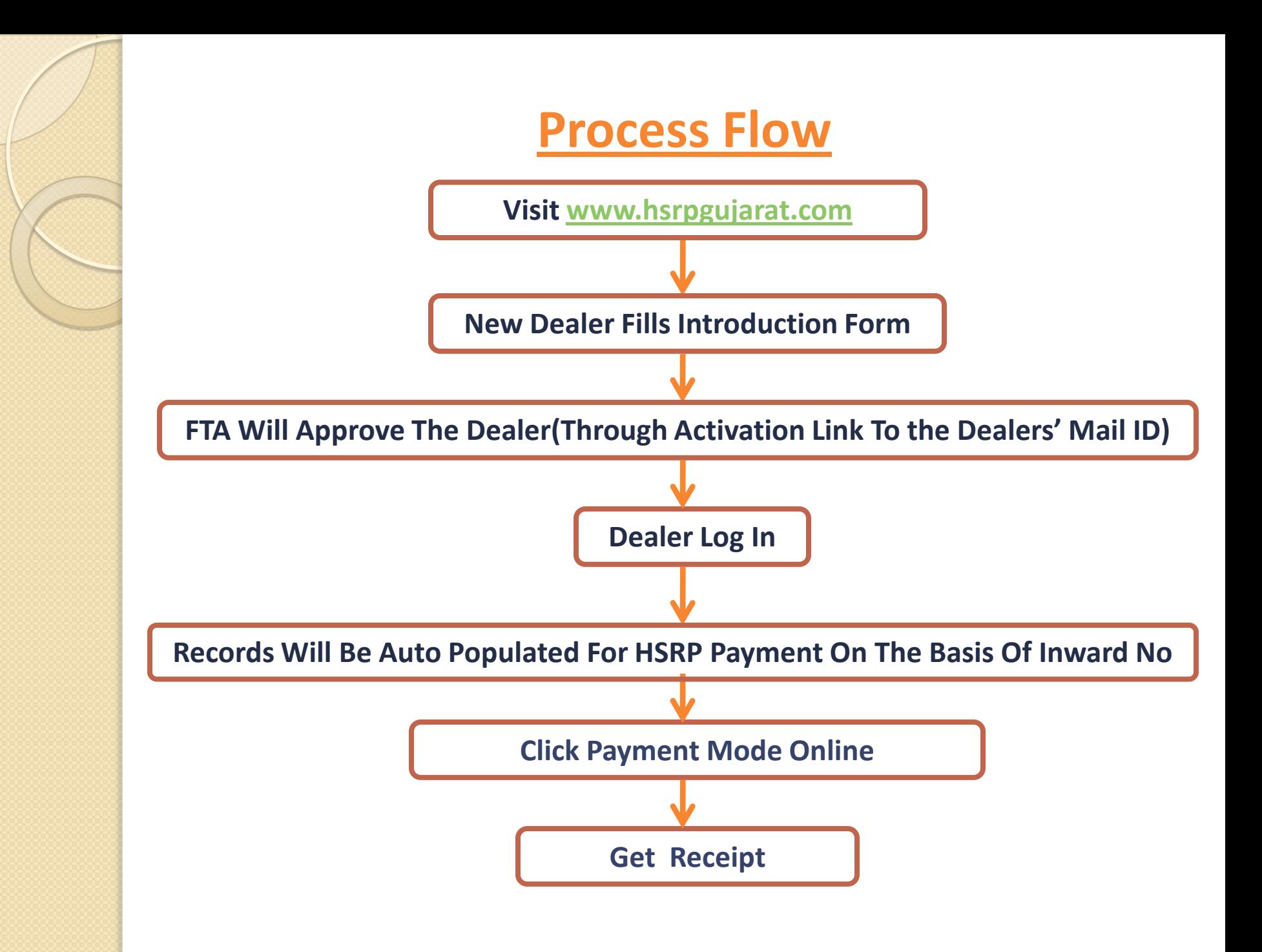

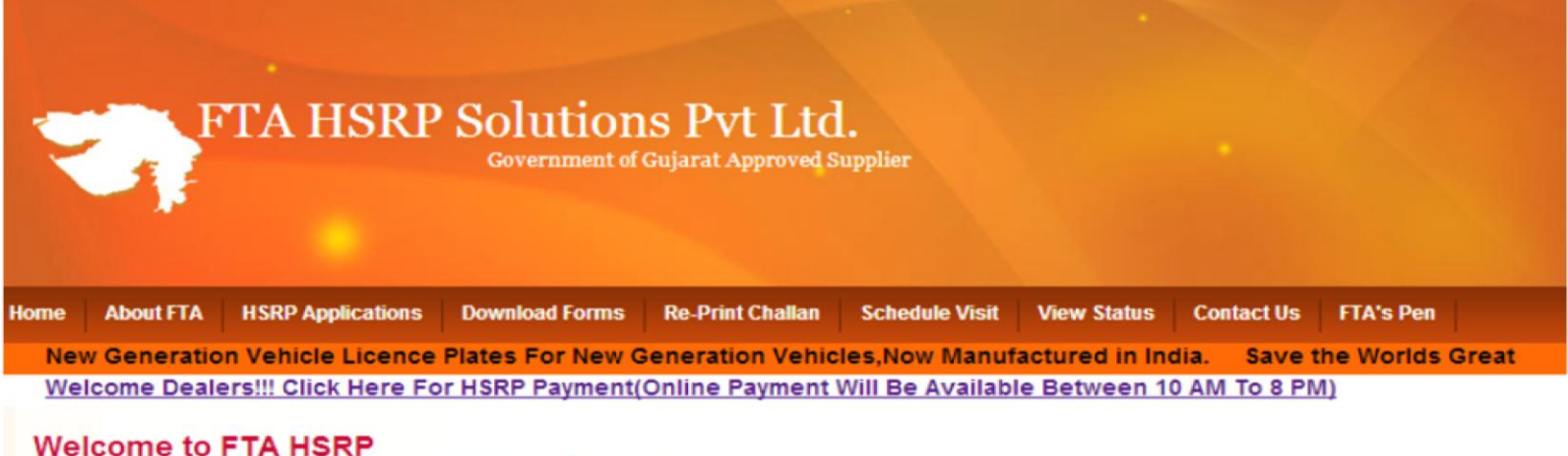

The Ministry of Road Transport & Highways, Government of India has amended Rule 50 of Central Motor Vehicle Rules 1989 to standardize the pattern of displaying registration mark throughout India.

Know More....

#### **HSRP Specifications:**

Rule 50 of Central Motor Vehicles Rules, 1989.Form and manner of display of registration marks on the motor vehicles On or after commencement of this rule, the registration mark referred to in sub-section (6) of section 41 shall be displayed both at the front and at the rear of all motor vehicles clearly and legibly in the form of security license plate of the following specifications

Know More....

#### **FAQs About HSRP:**

High Security Registration Plates (in short HSRP) is a number plate for vehicles which was introduced by Ministry of Road Transport and Highway (MORTH) on 2001. It is made of 1mm special grade Aluminium and is laminated with White/Yellow reflective sheets. It has embossed characters upon which Black foil with security inscription are hot stamped...

Know More....

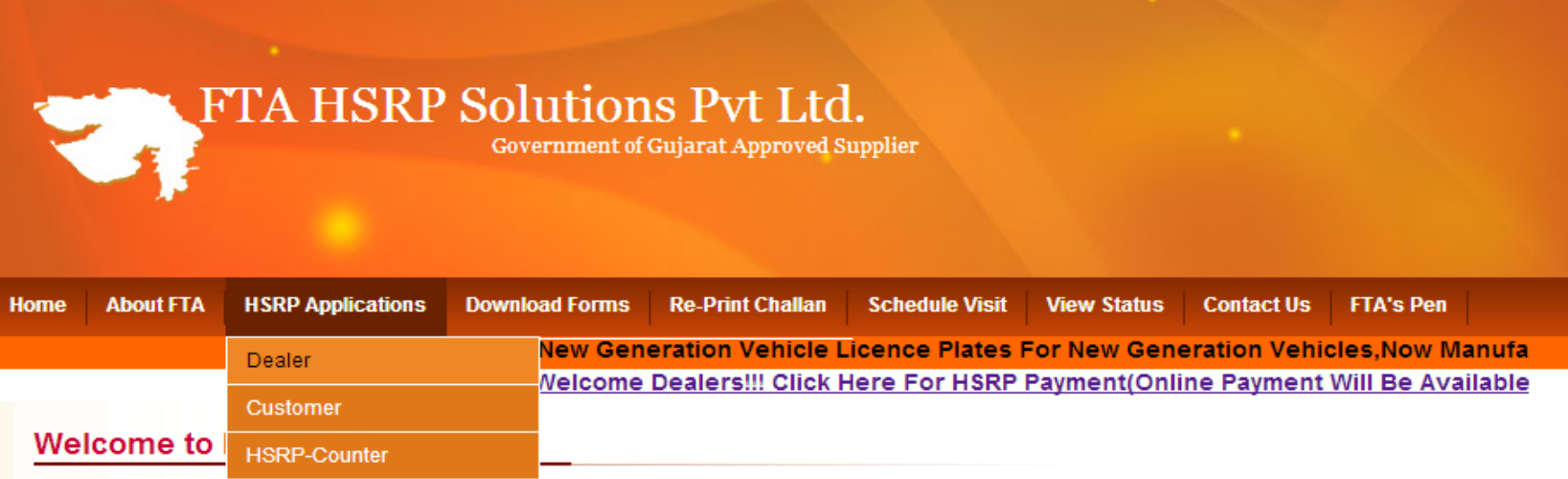

The Ministry of Road Transport & Highways, Government of India has amended Rule 50 of Central Motor Vehicle Rules 1989 to standardize the pattern of displaying registration mark throughout India.

Know More....

#### **HSRP Specifications:**

Rule 50 of Central Motor Vehicles Rules, 1989. Form and manner of display of registration marks on the motor vehicles On or after commencement of this rule, the registration mark referred to in sub-section (6) of section 41 shall be displayed both at the front and at the rear of all motor vehicles clearly and legibly in the form of security license plate of the following specifications

Know More....

#### **FAQs About HSRP:**

High Security Registration Plates (in short HSRP) is a number plate for vehicles which was introduced by Ministry of Road Transport and Highway (MORTH) on 2001. It is made of 1mm special grade Aluminium and is laminated with White/Yellow reflective sheets. It has embossed characters upon which Black foil with security inscription are hot stamped...

Know More....

#### **New Dealer Fills Introduction Form >>**

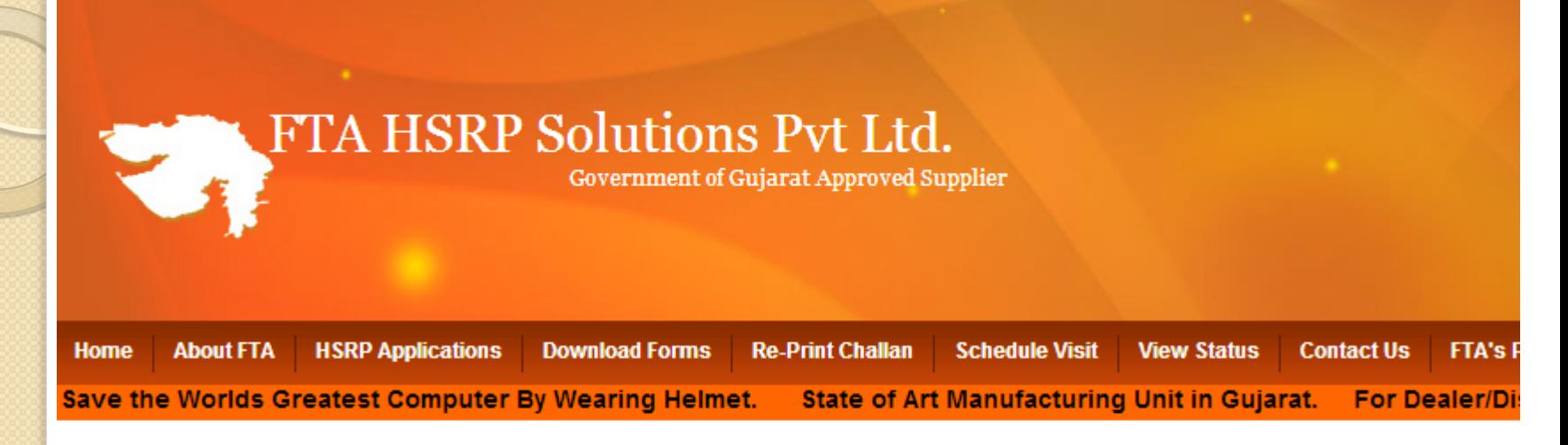

#### -VEHICLE DEALERS : Please Enter Your Login Details For HSRP Payment

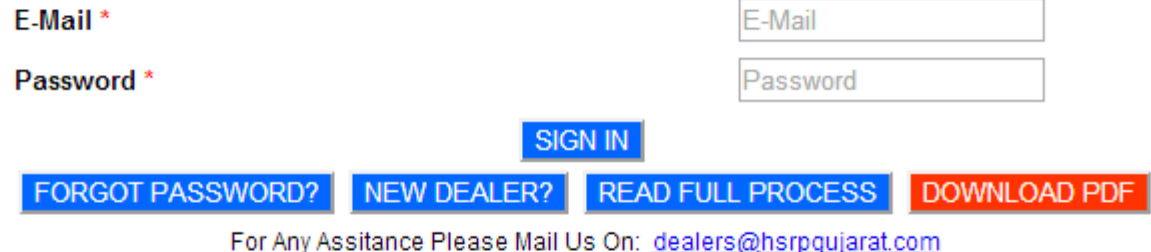

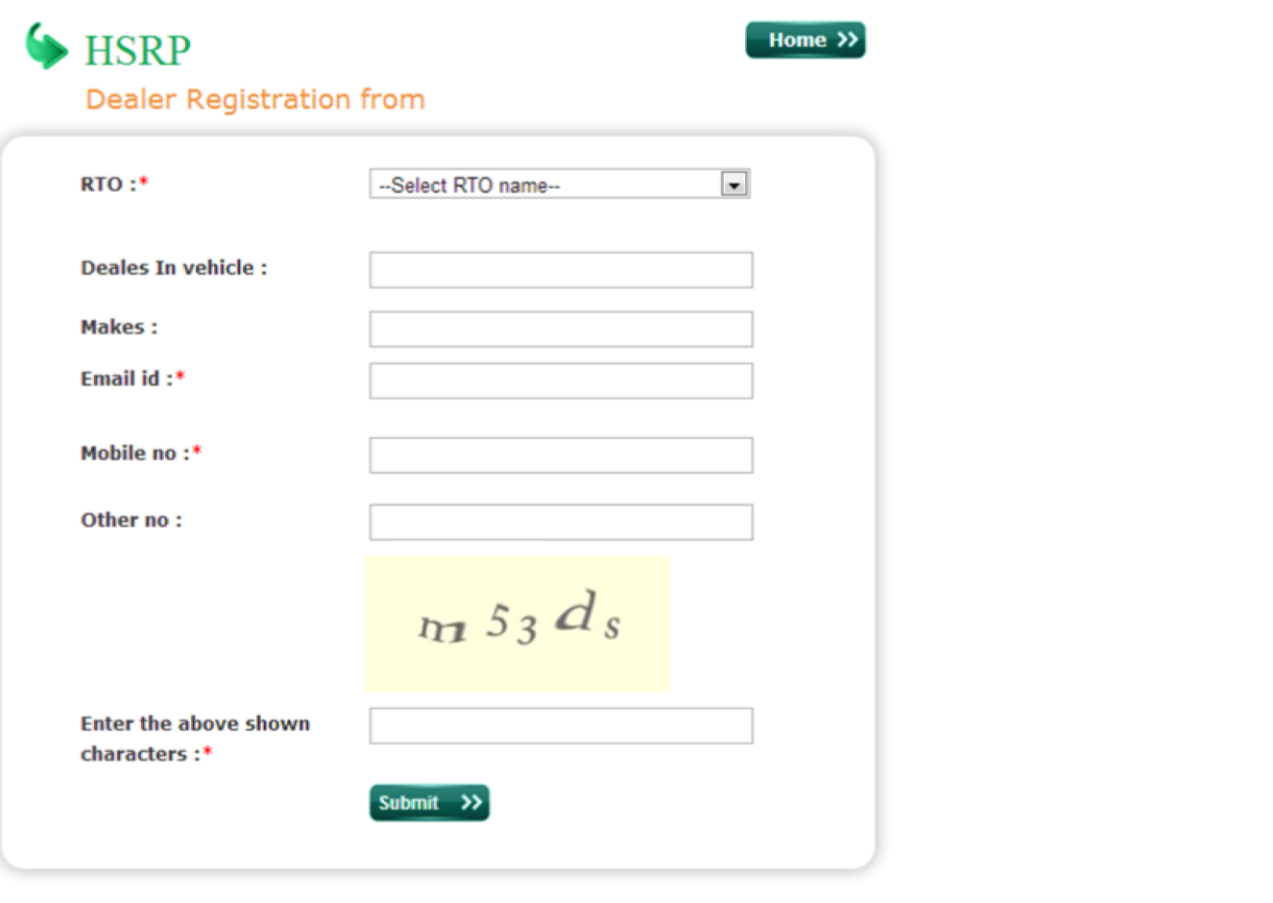

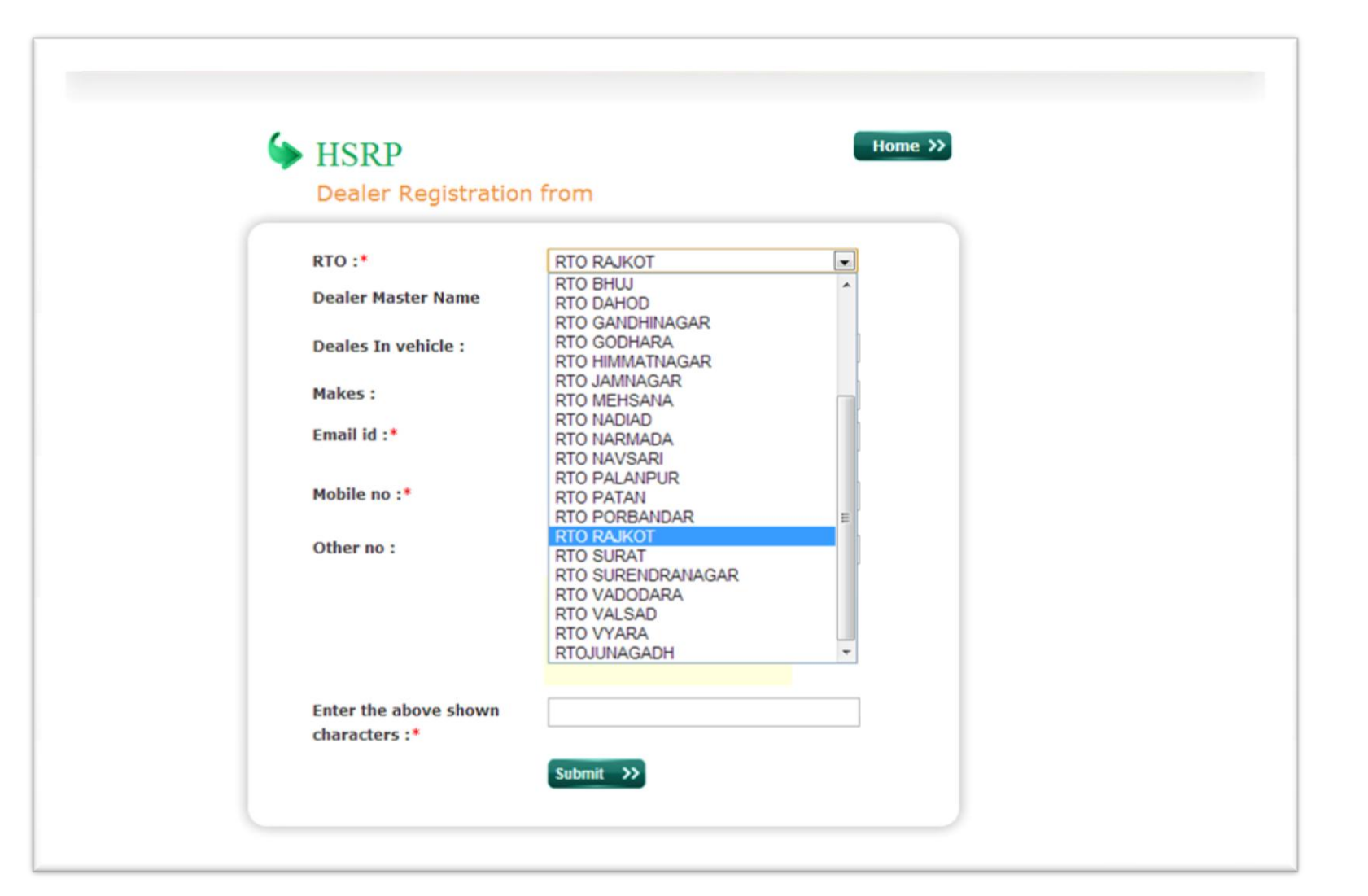

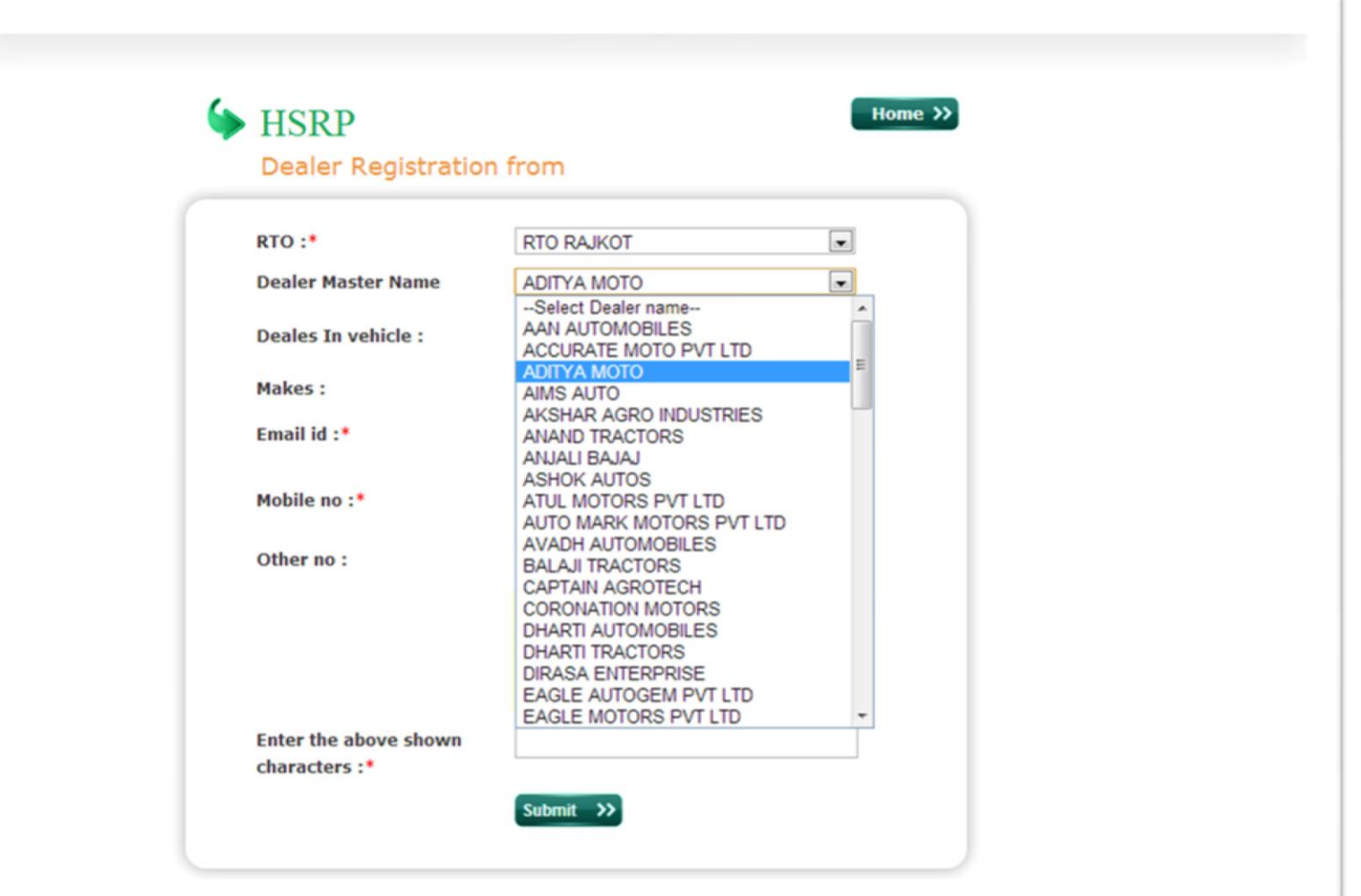

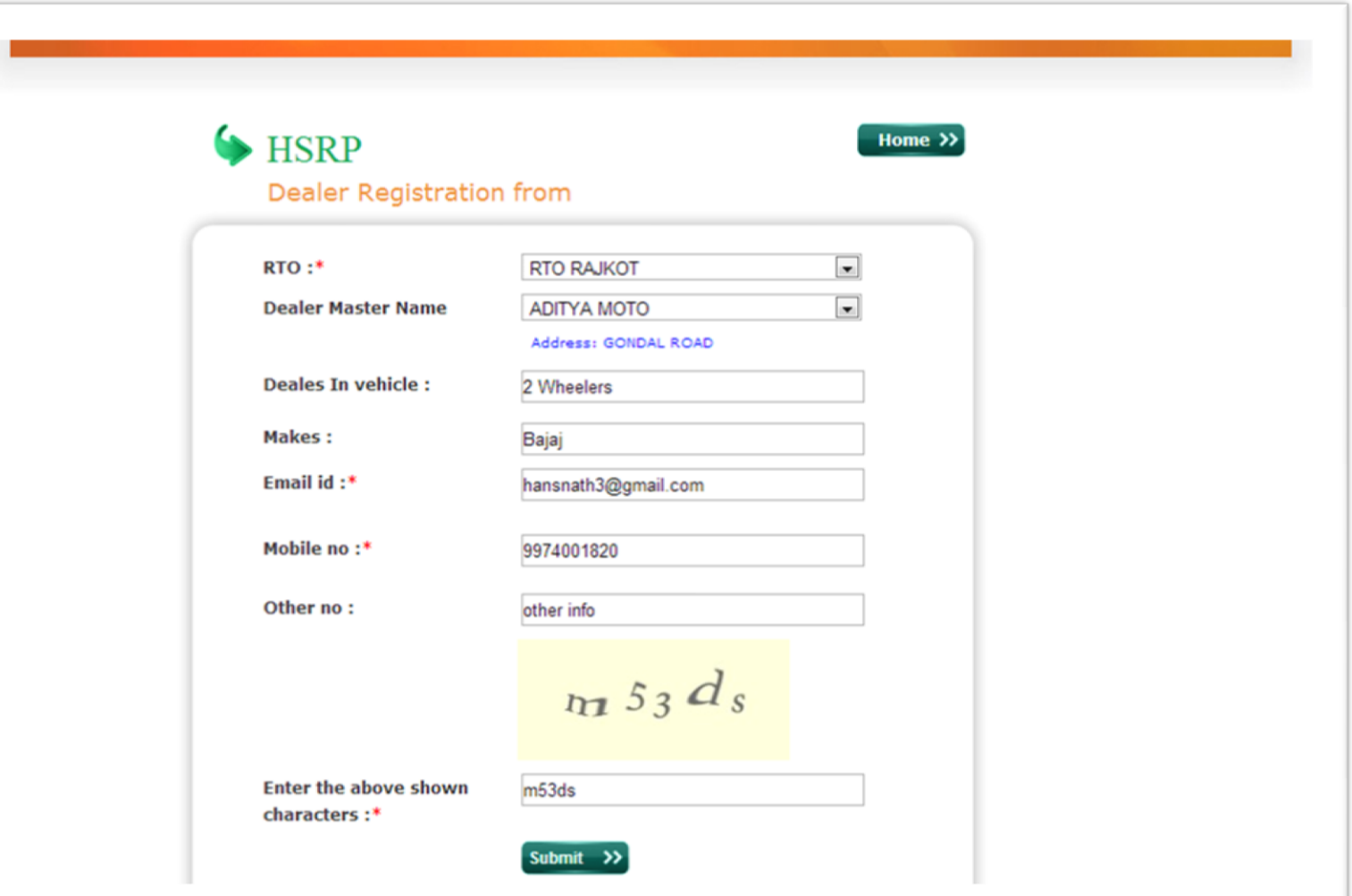

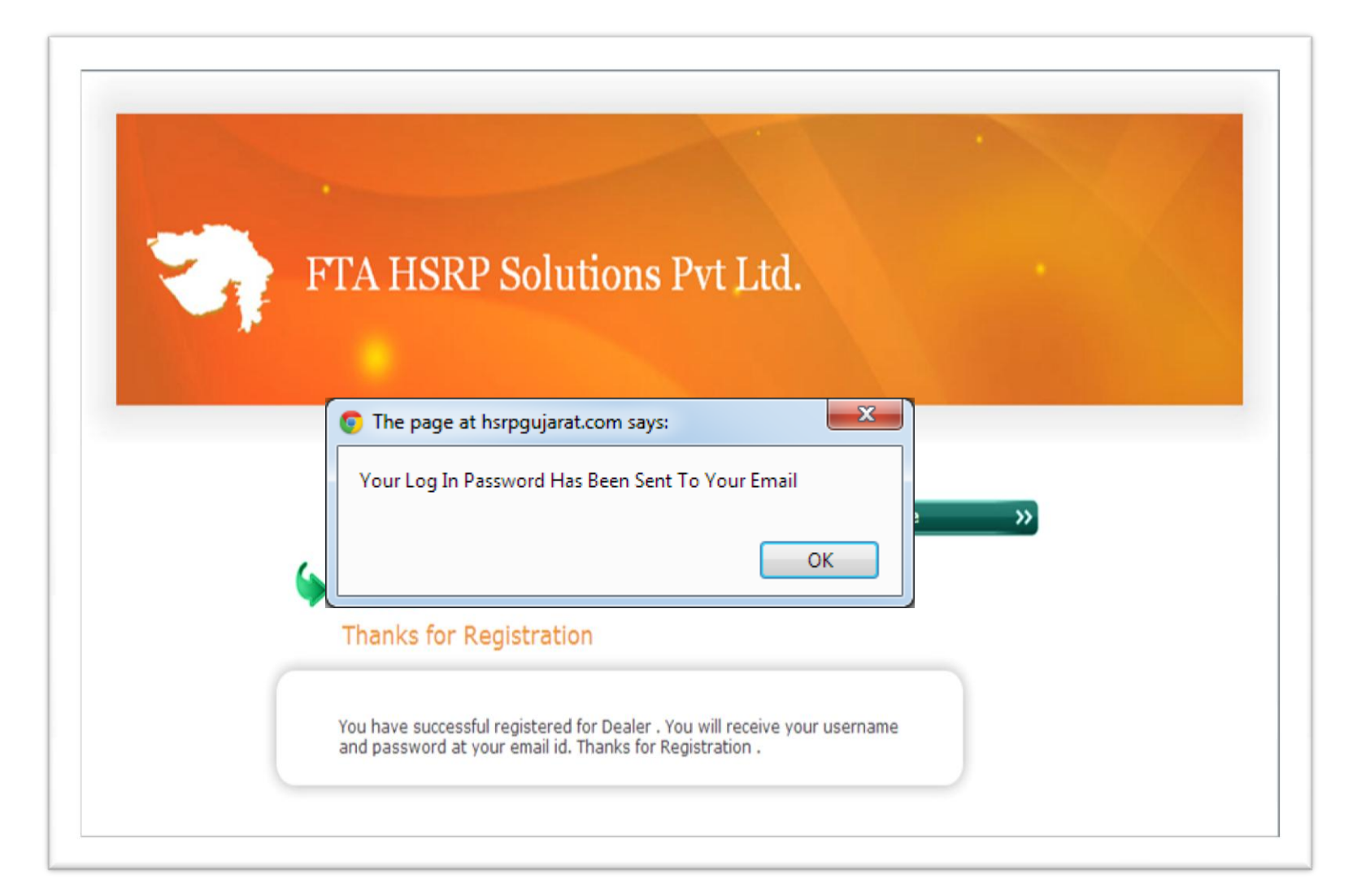

### **Through activation link sent after successful registration, the account will be activated automatically >>**

#### **Dealer Log In >>**

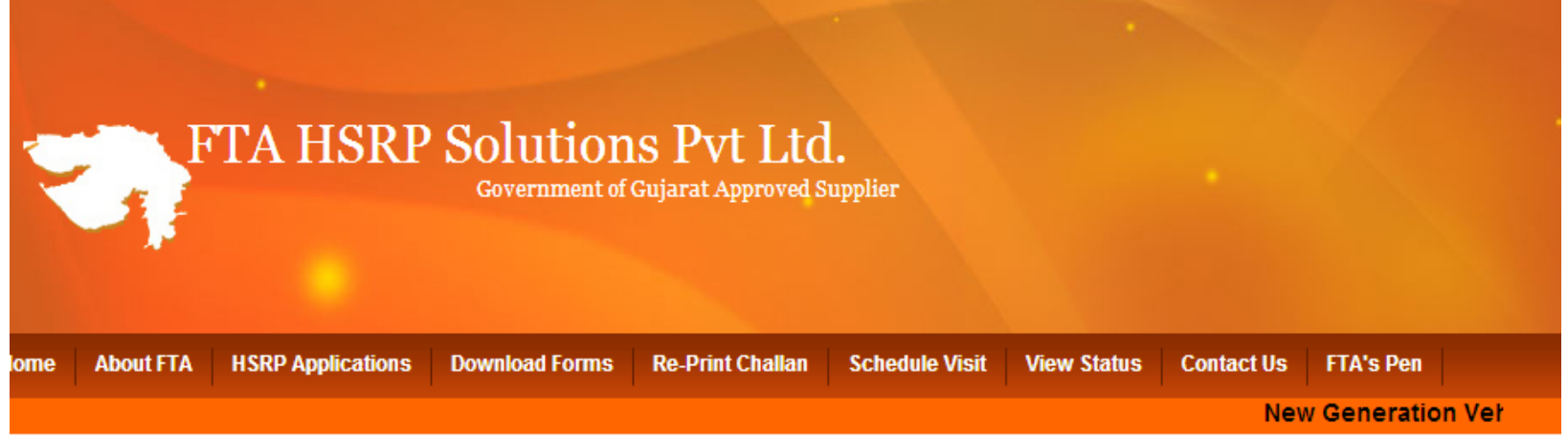

#### **VEHICLE DEALERS : Please Enter Your Login Details For HSRP Payment-**

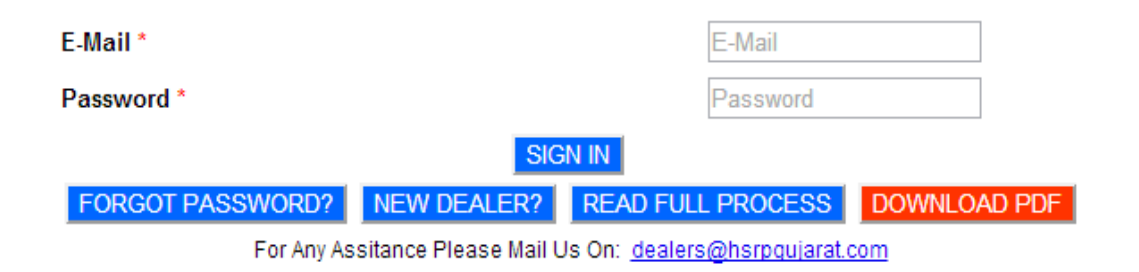

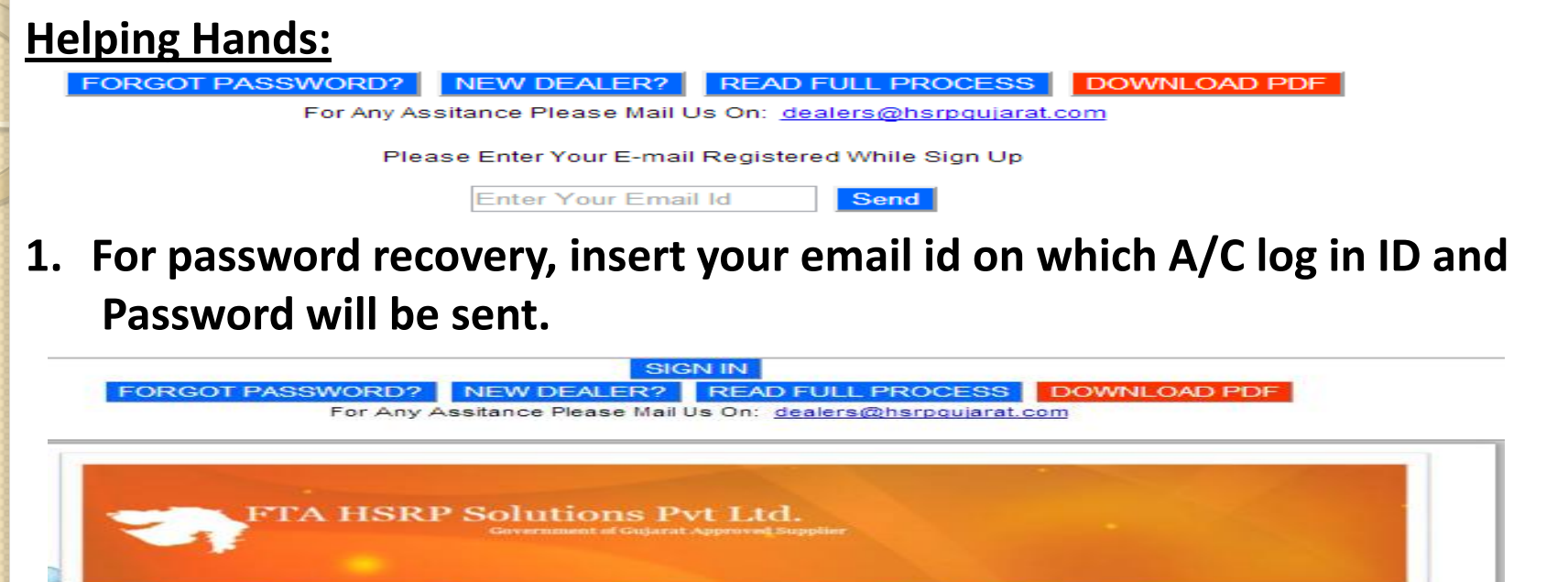

ration Vehicle Licence Plates For New Generation Vehicles No. To Take Appointment Slip for the Fixation of HSRP Plate

**FTA HSRP Solutions Pvt. Ltd. Government of Gujarat Approved Supplier Welcomes All Dealers** 

**2. For full knowledge of the process, a presentation has been attached on the website and it has been made downloadable too.**

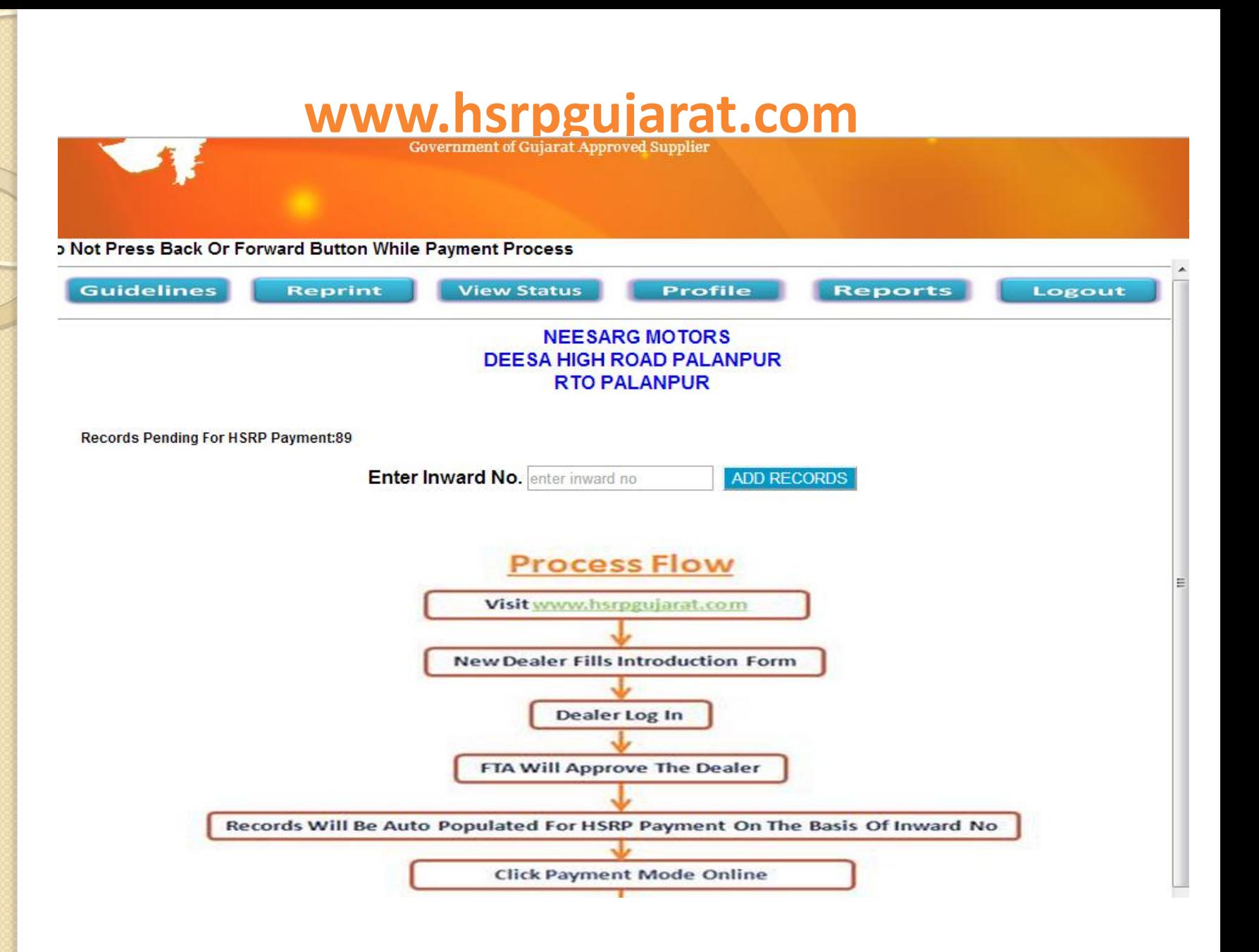

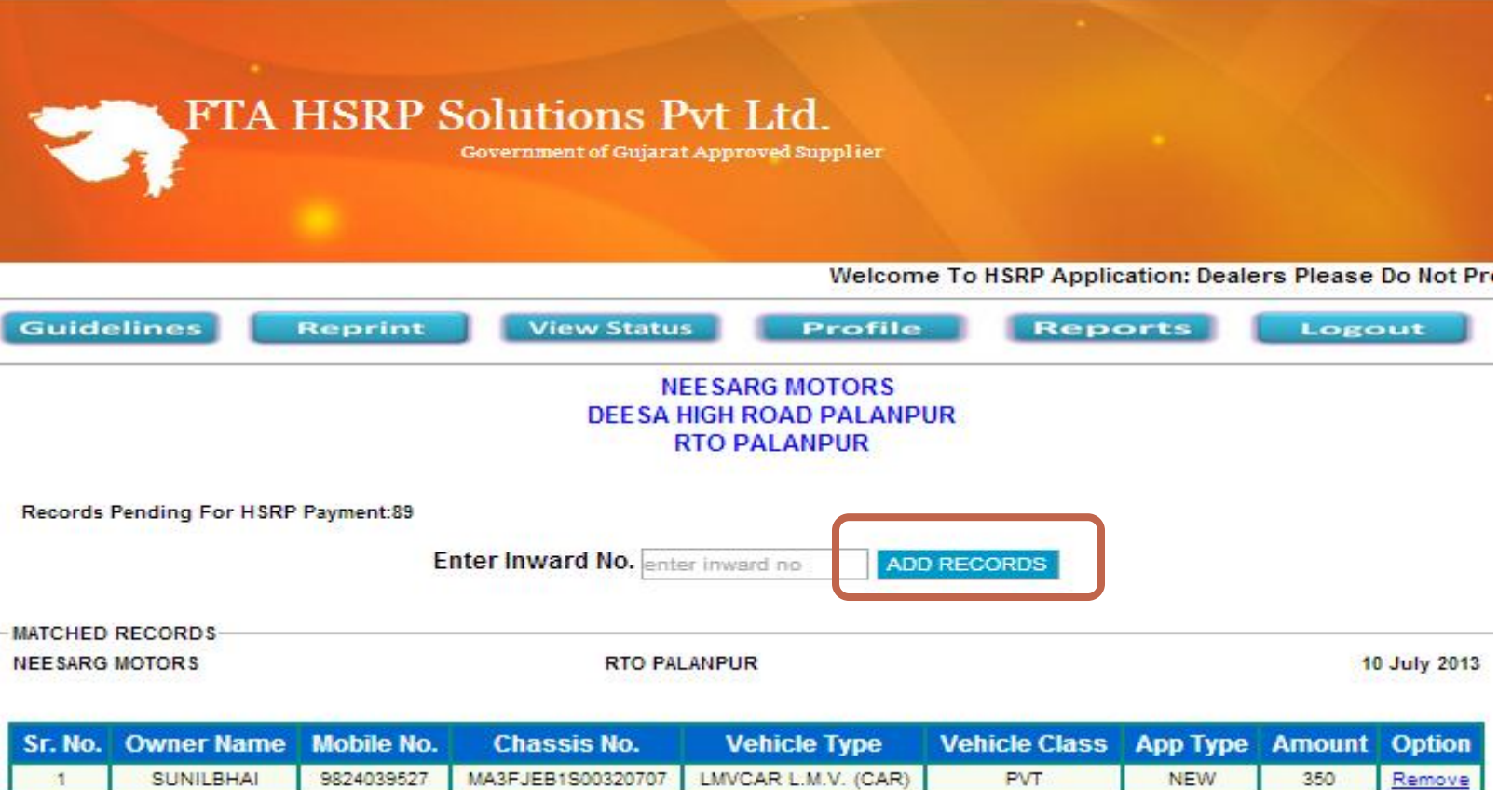

**Total Records: 1** 

**Total Amount: Rs 350** 

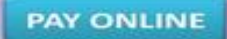

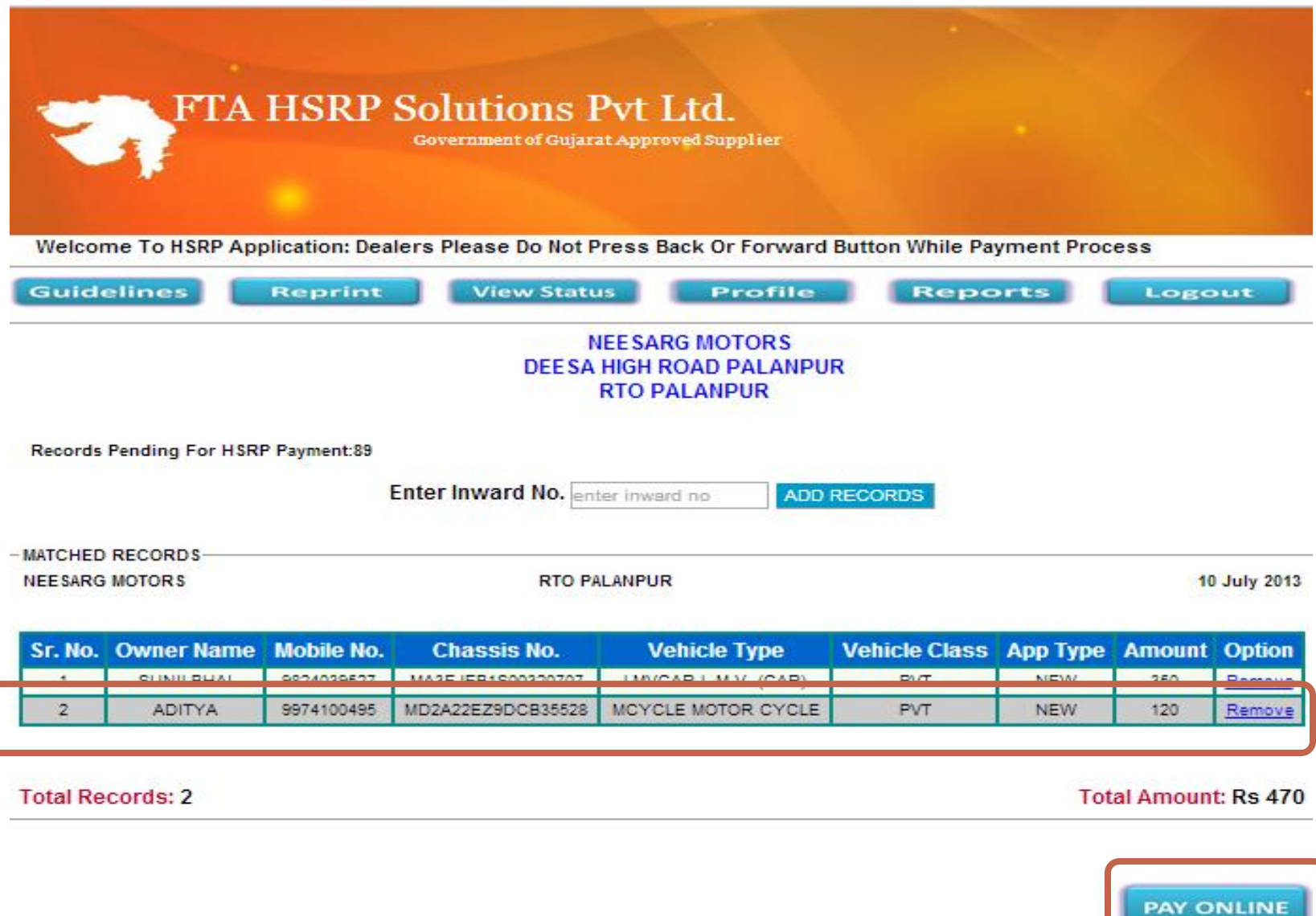

#### **FTA HSRP Solutions Pvt Ltd.**

Government of Gujarat Approved Supplier

Welcor

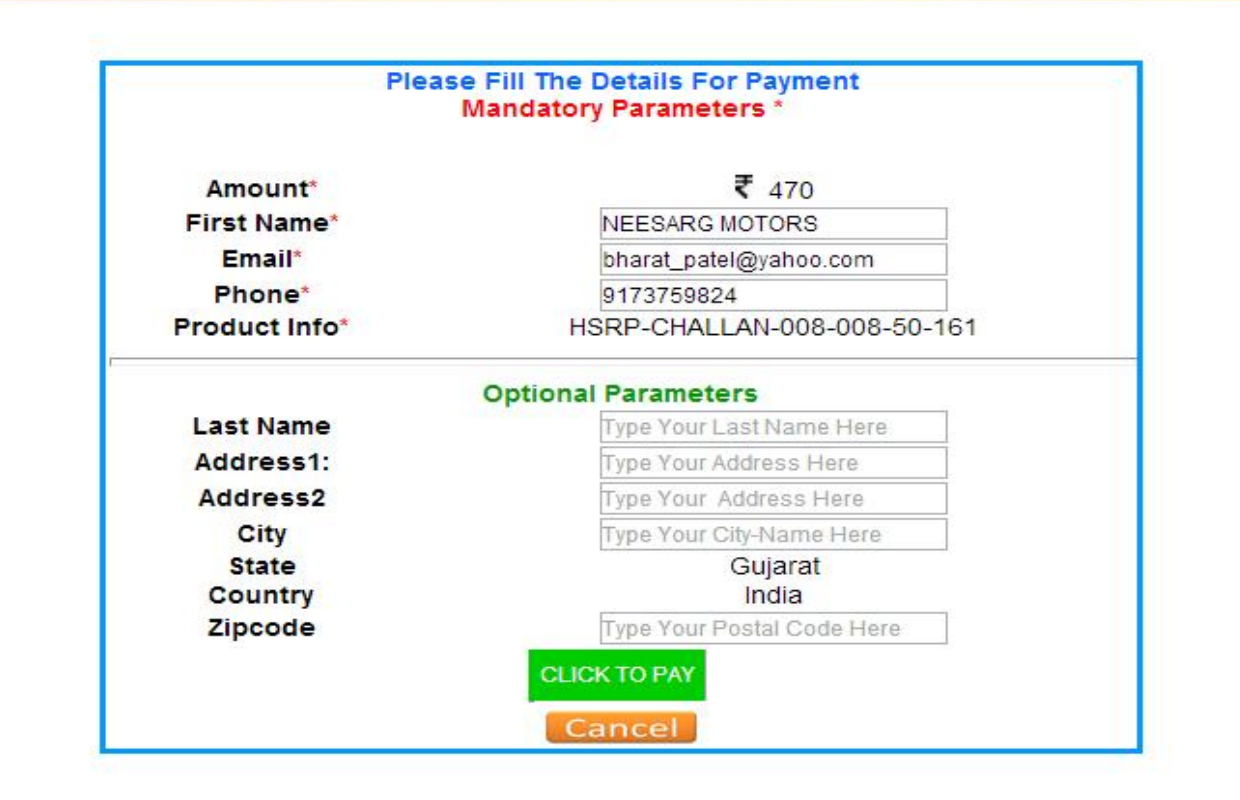

### **Credit Card**

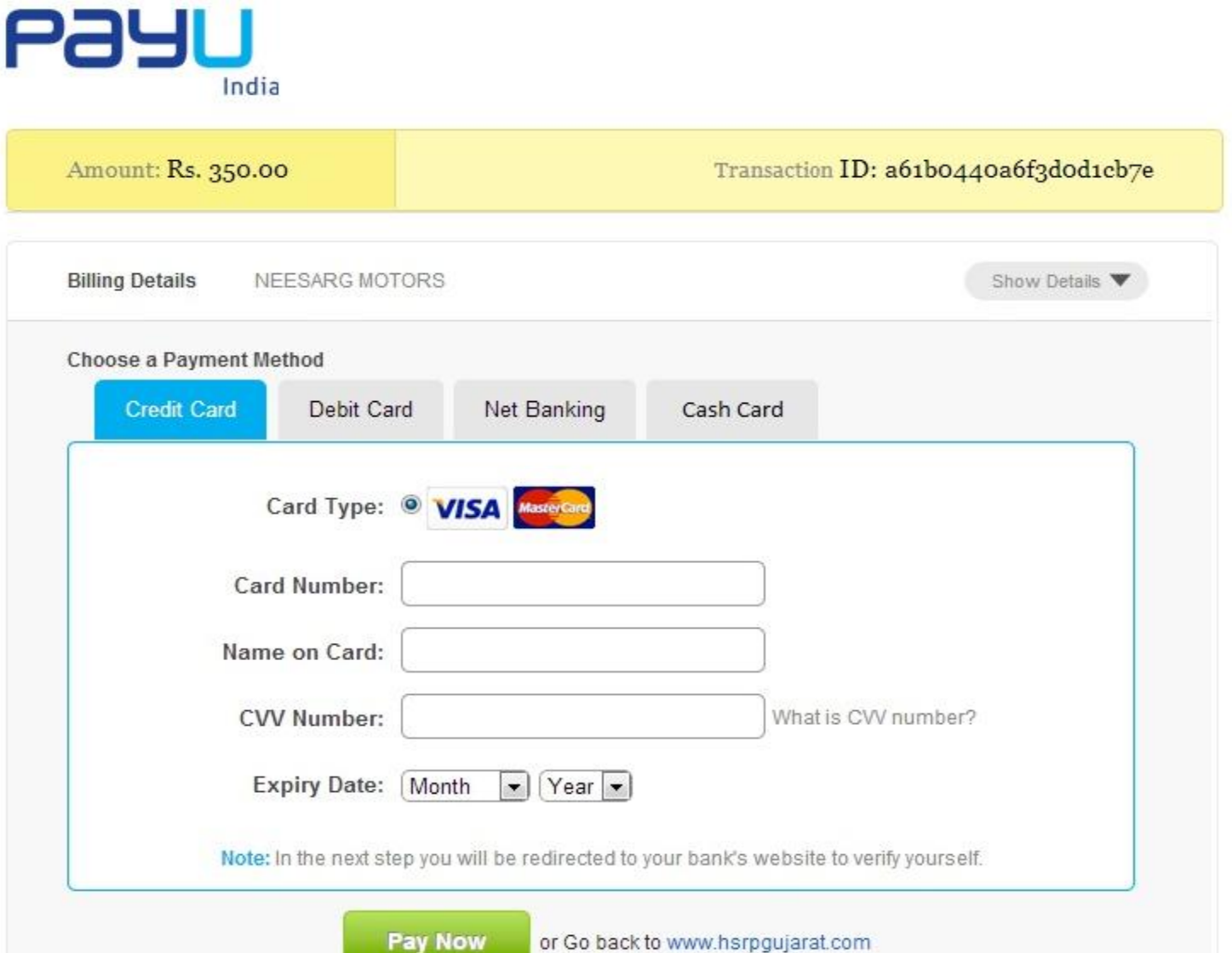

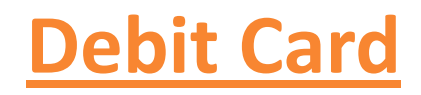

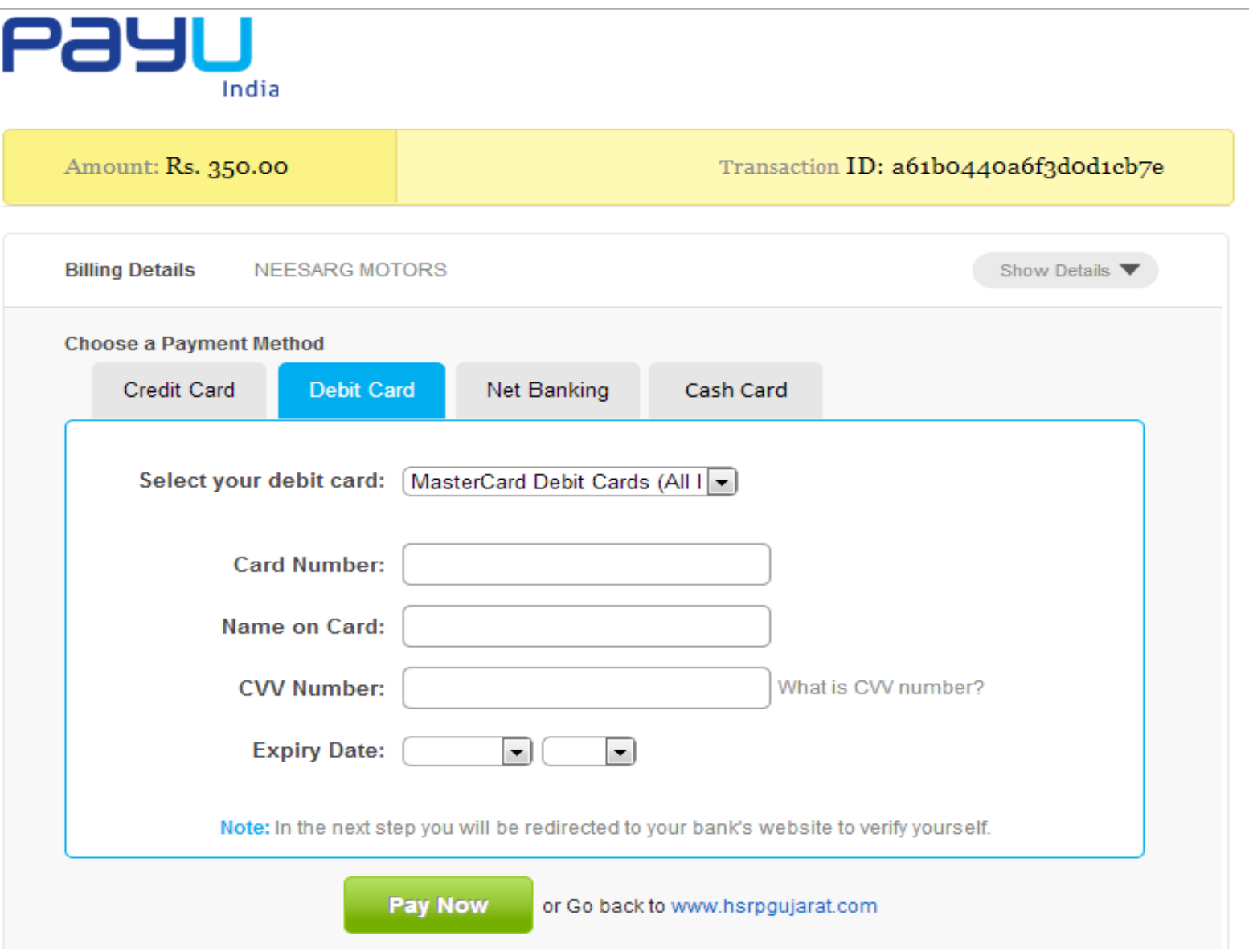

#### **Net Banking**

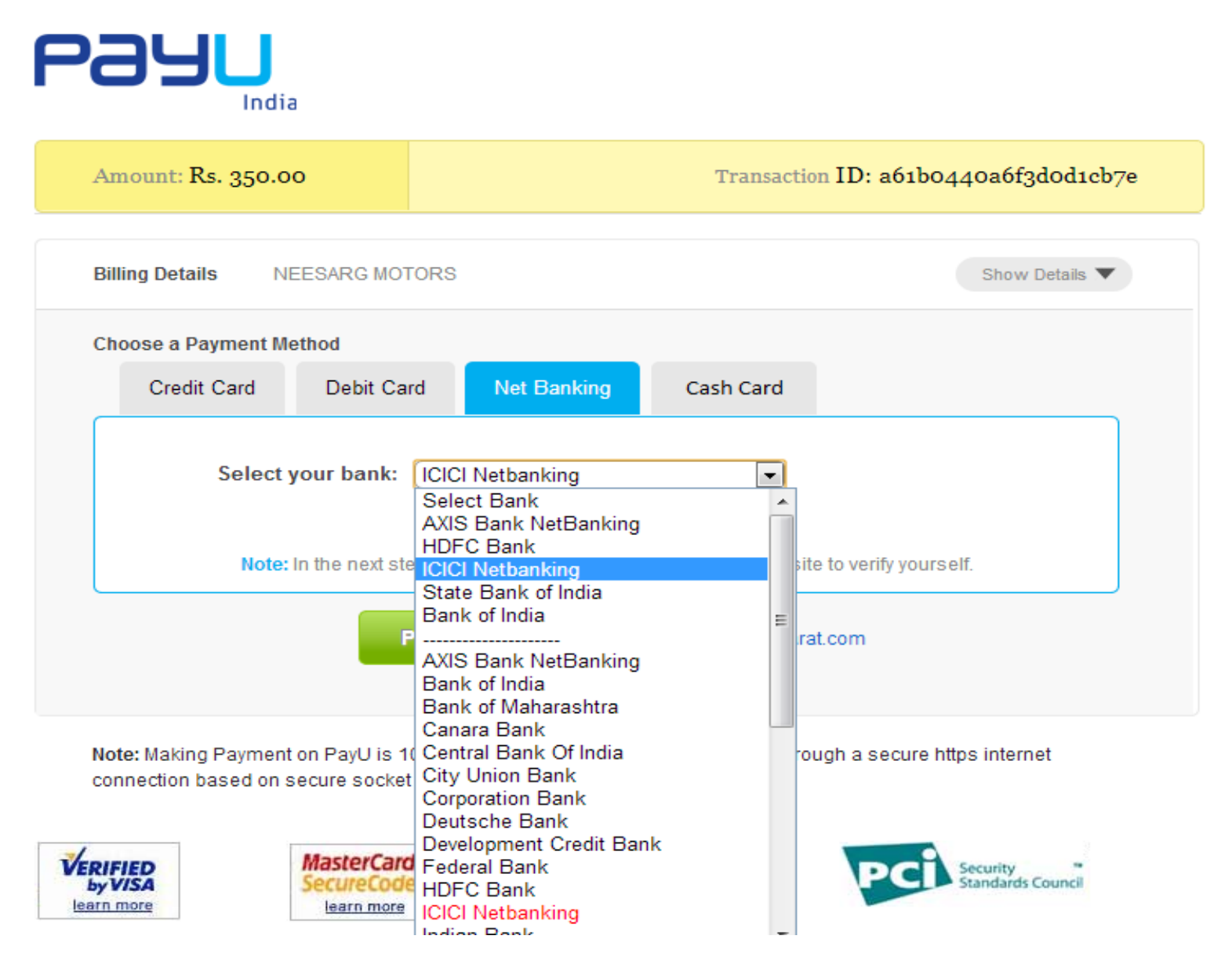

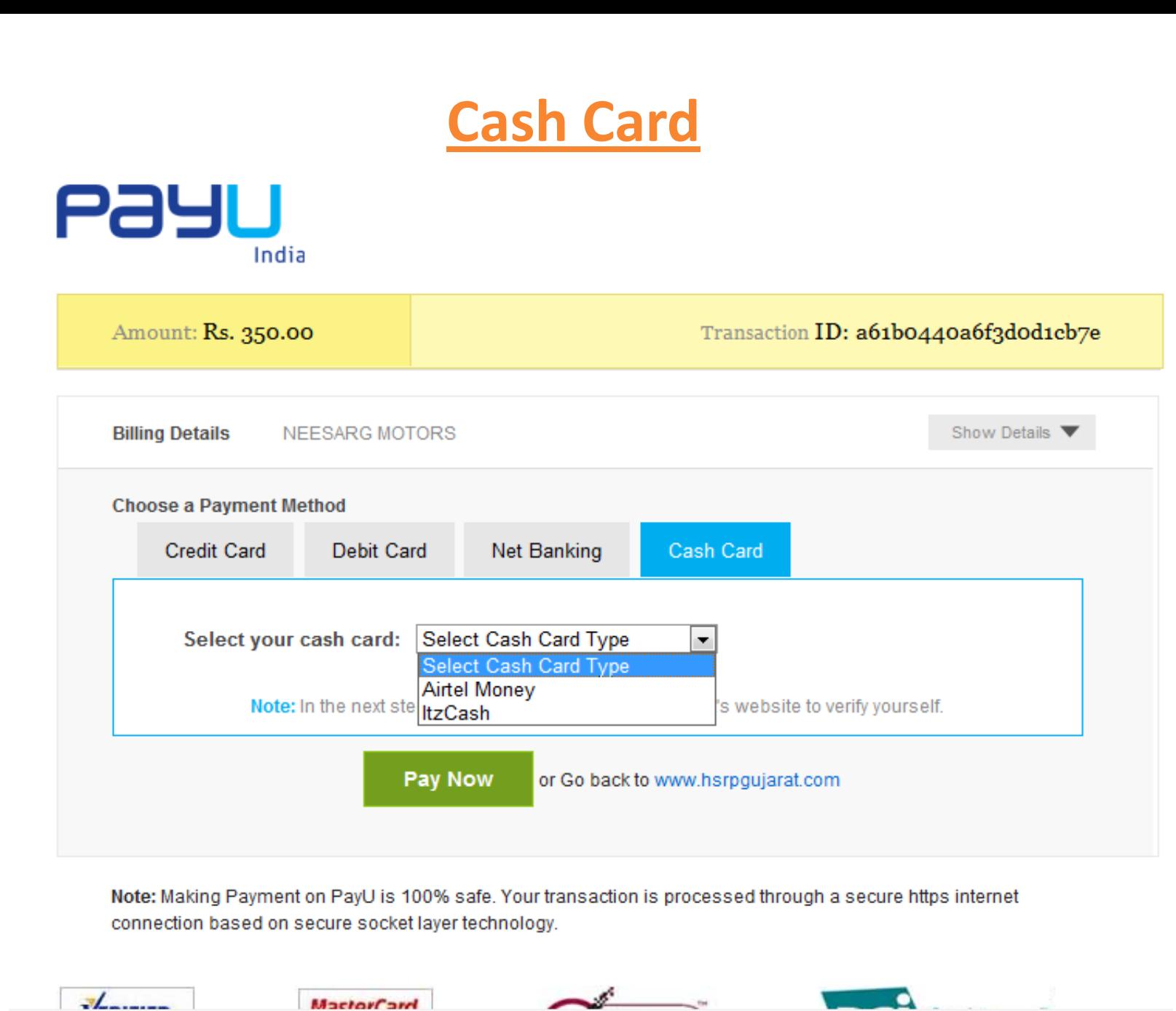

جد

**O** Internet | Pro

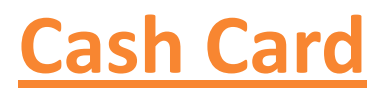

## **Tz** Cash Payment Gateway

Please do not refresh this page or press the Back button

Please select your mode of payment:

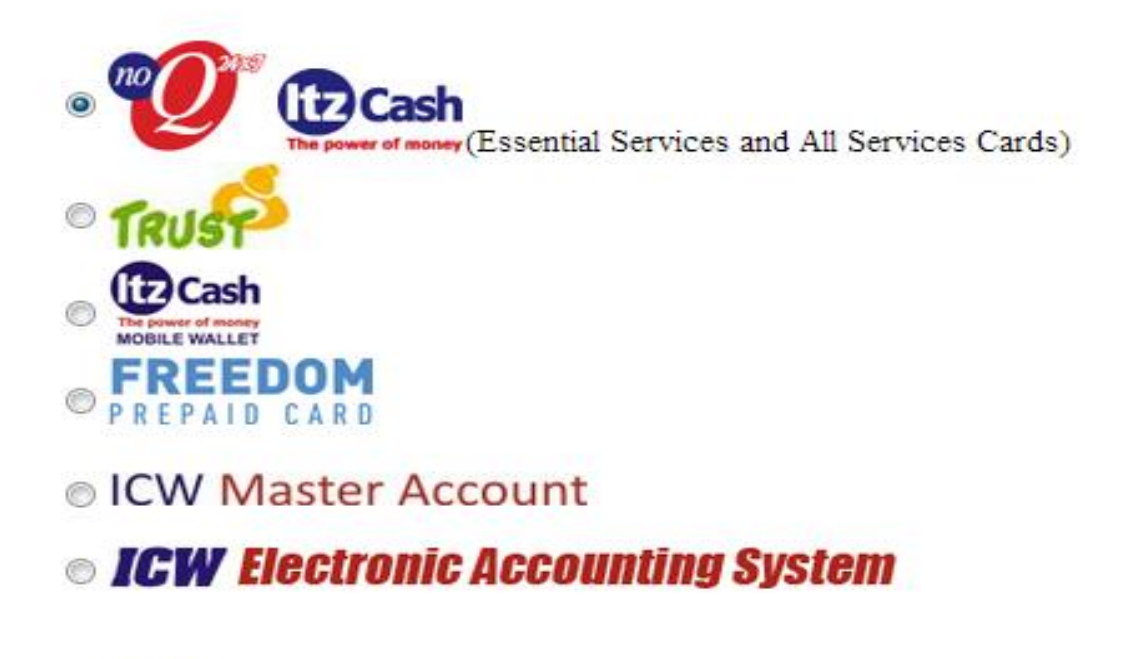

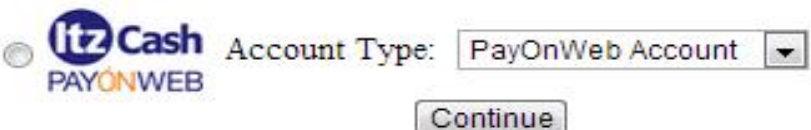

#### **Airtel Money Registration Process**

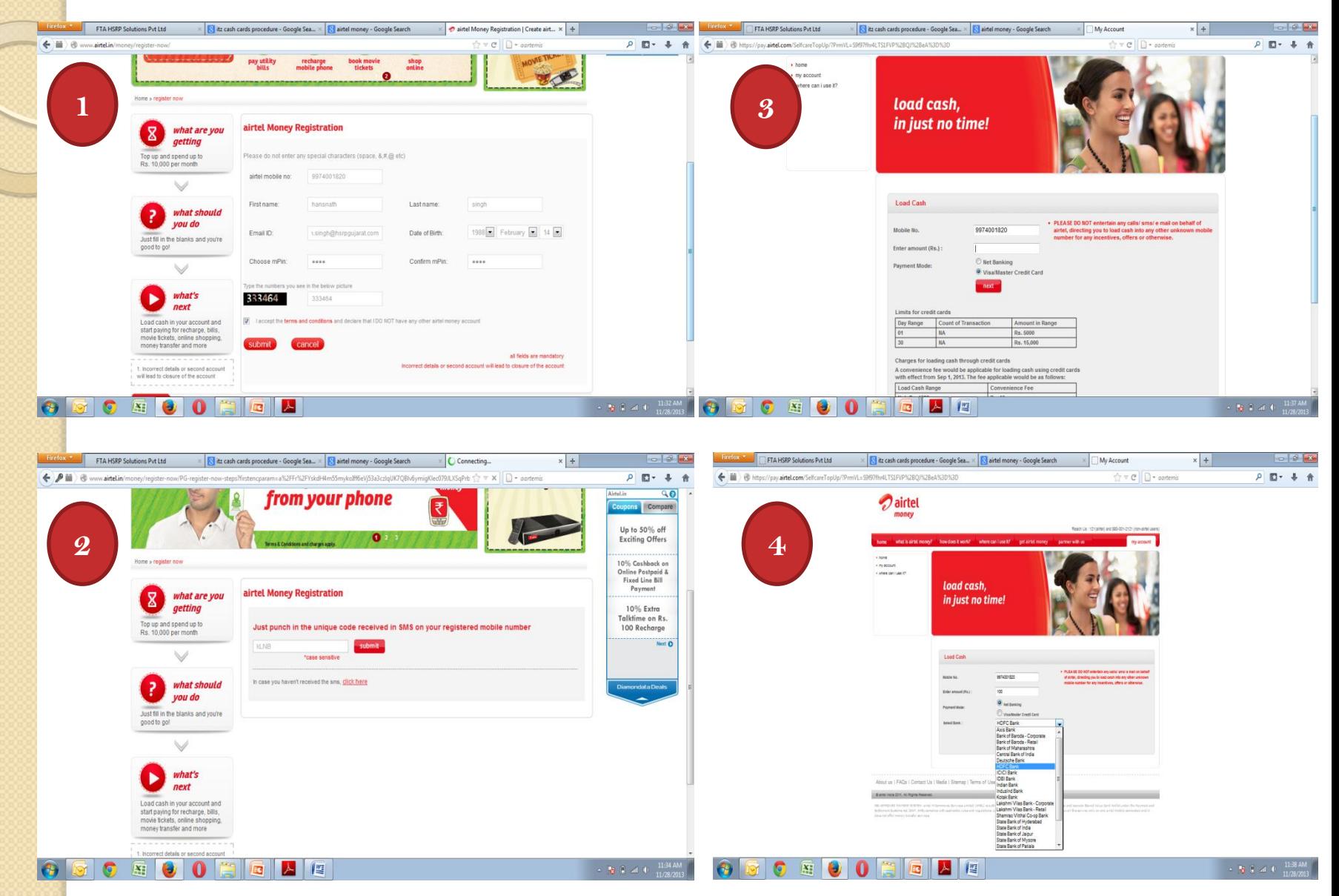

#### **Recharge Process and Payment**

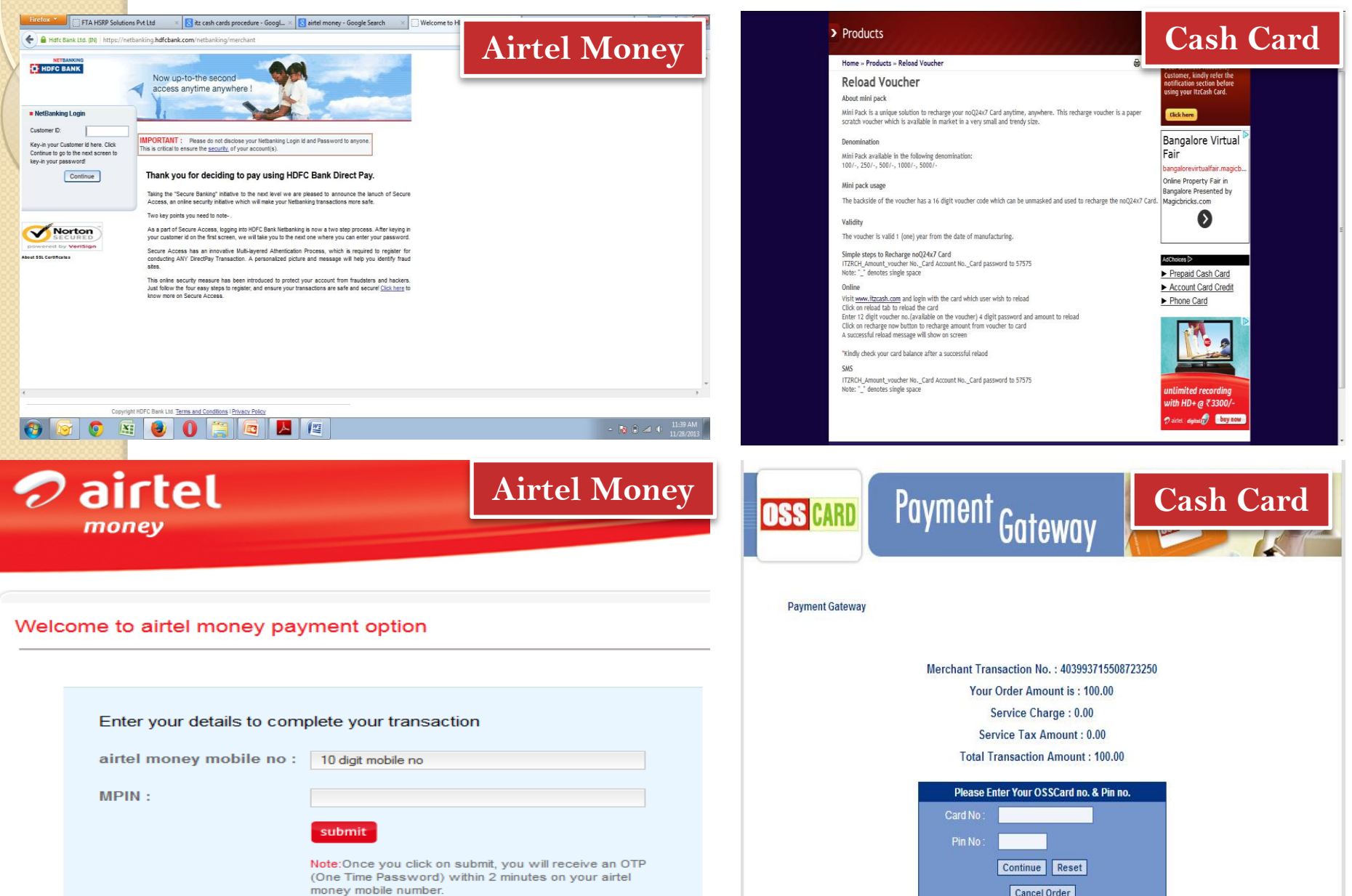

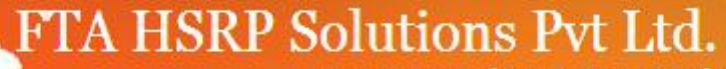

**Government of Guiarat Approved Supplier** 

**Welcome To HSRP Applicat** 

Congrats!!!!!!!Your Payment Was Successful.

#### Please read the details before proceeding further...

- Please Do not press back or forward button, only follow the links given in the window.
- Printer should be attached to the system if hard copy is to be taken. ٠
- Page set up should be for A4 Paper and in landscape mode only.
- Wait while the whole page loads.
- Please check all the entries after reciept generation.

#### Please Click this link to Print The Challan.

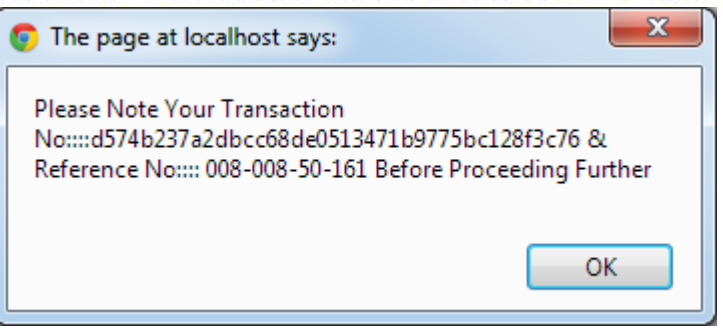

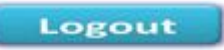

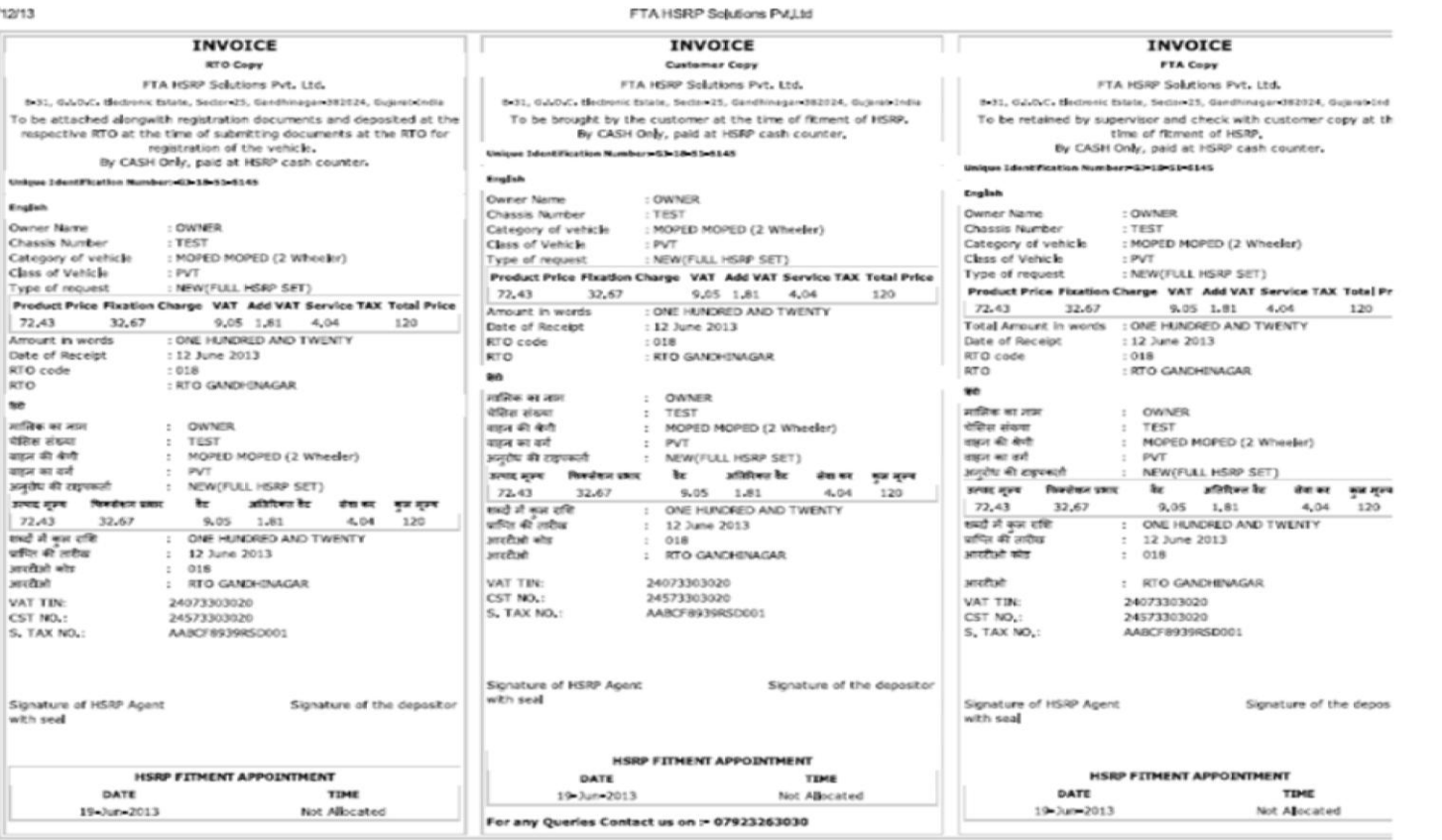

localhostimanual\_ch/chalancash.php?chasisno=TEST&rto\_code=51&price=120-72.43-10.86-9,05375-1.81075-4.04-32,67&app=1

#### **Know How The Records Come To Us By NIC>>**

#### **NIC Data Fetching Process Flow**

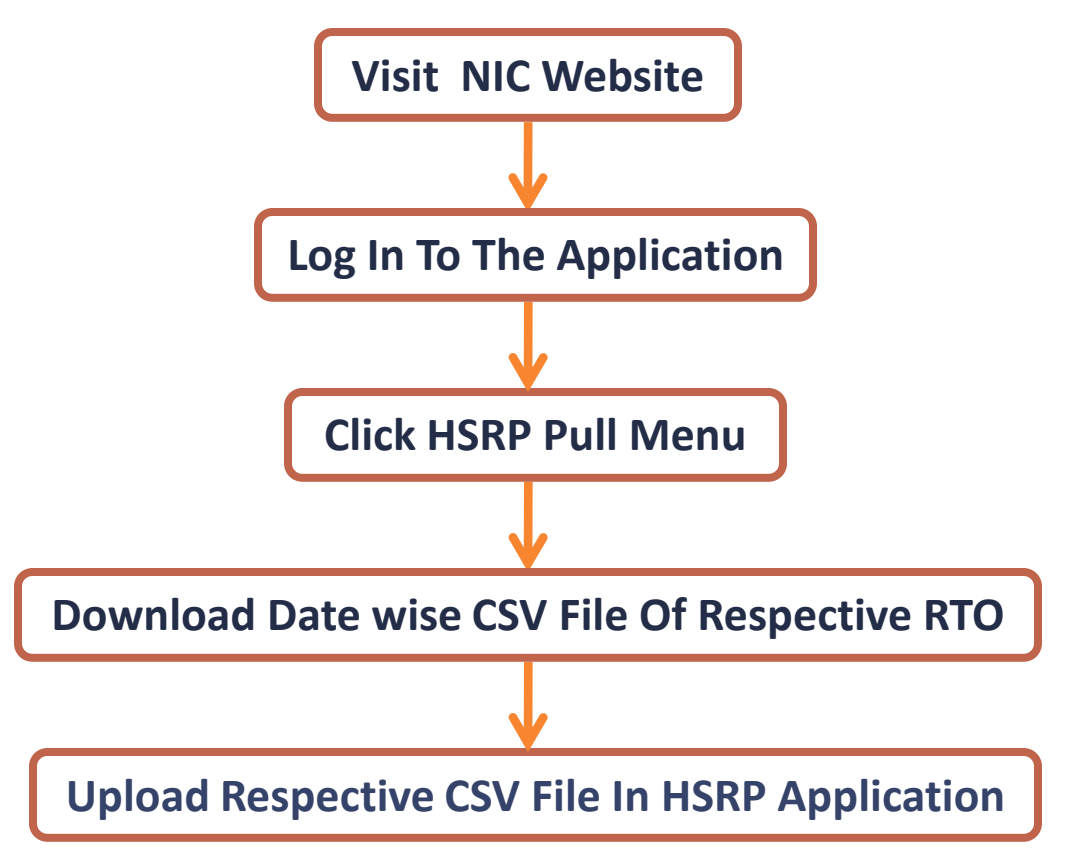

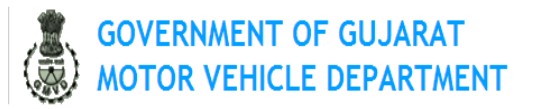

#### **Disclaimer**

This website is made available only to registered dealers at respective RTOs and can be accessed by them using their respective passwords. The data entered by them will be the property of the Commissionerate of Transport, Government of Gujarat. No dealer will have any right to access or to obtain data once it is entered on this website.

This website is only to facilitate dealers and citizens for easy of operations. The Commissionerate of Transport, respective RTOs as well as National Informatics Centre will not be liable for any damages (including without limitation, damages for loss of business, projects or loss of profits) arising in contract, tort or otherwise from the use of or inability to use the site or any of its contents or from any action taken (or refrained from being taken) as a result of using the site or any such contents.

The Commissionerate of Transport and National Informatics Centre give no Warrenty that the contents of the site are free from infection by viruses or anything else which has contaminating or destructive properties.

Though all efforts have been made to ensure the accuracy and currency of the content on this website, the same should not be considered as a statement of law or used for any legal purposes. Commissionerate of Transport and National Informatics Centre accept no responsibility in relation to the accuracy, completeness, usefulness or otherwise, of the contents. Users are advised to verify/check any information with the relevant Government department to obtain any appropriate professional advice before acting on the information provided in the portal.

Commercial use of web contents is prohibited without the prior written permission of the Commissionerate of Transport.

All efforts will be made to make this site available to the dealers of Gujarat. However, neither Commissionerate of Transport nor National Informatics Centre should be held responsible for any discontinuity in the access of this web site. The Commissionerate of Transport reserves the right to withdraw this website at any time without giving any notice or assigning any reasons thereof.

Usage of Site Subject to acceptance of the above Disclaimer

« Enter »

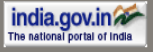

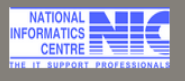

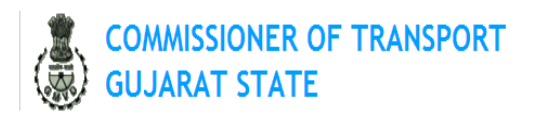

**CONTACTS ABOUT** SERVICES |

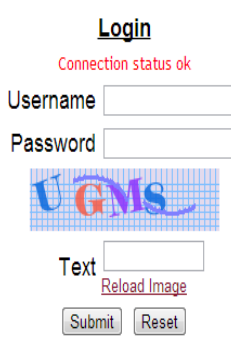

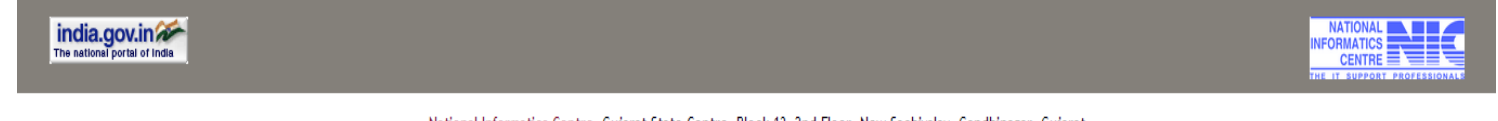

National Informatics Centre, Gujarat State Centre, Block-13, 2nd Floor, New Sachivalay, Gandhinagar, Gujarat

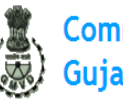

**Commissioner of Transport<br>Gujarat State** 

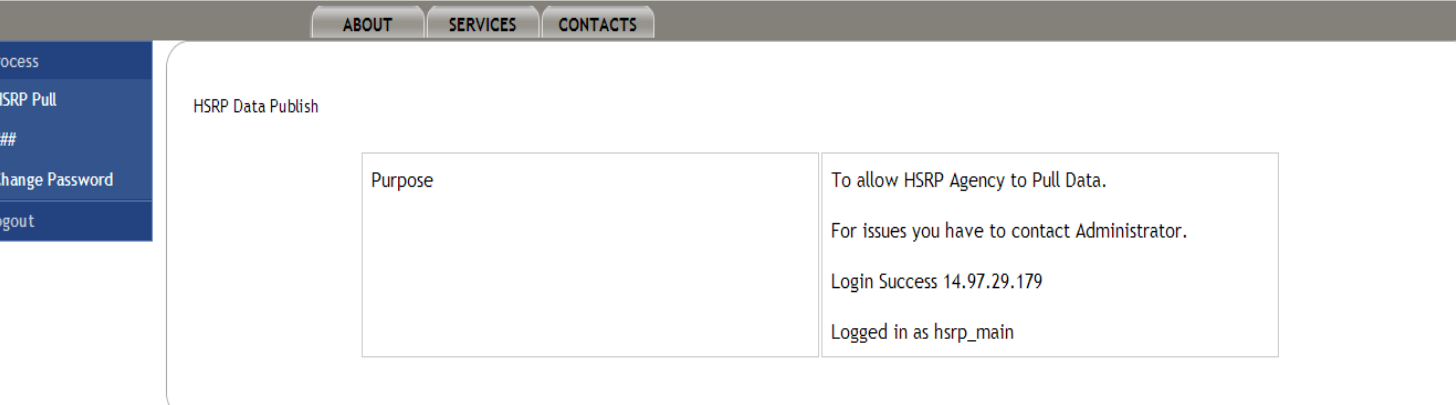

National Informatics Centre, Gujarat State Centre, Block-13, 2nd Floor, New Sachivalay, Gandhinagar, Gujarat

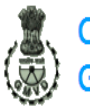

SERVICES CONTACTS

**Commissioner of Transport**<br>Gujarat State

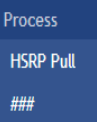

HSRP Pull for - hsrp\_main

ABOUT

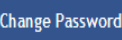

Logout

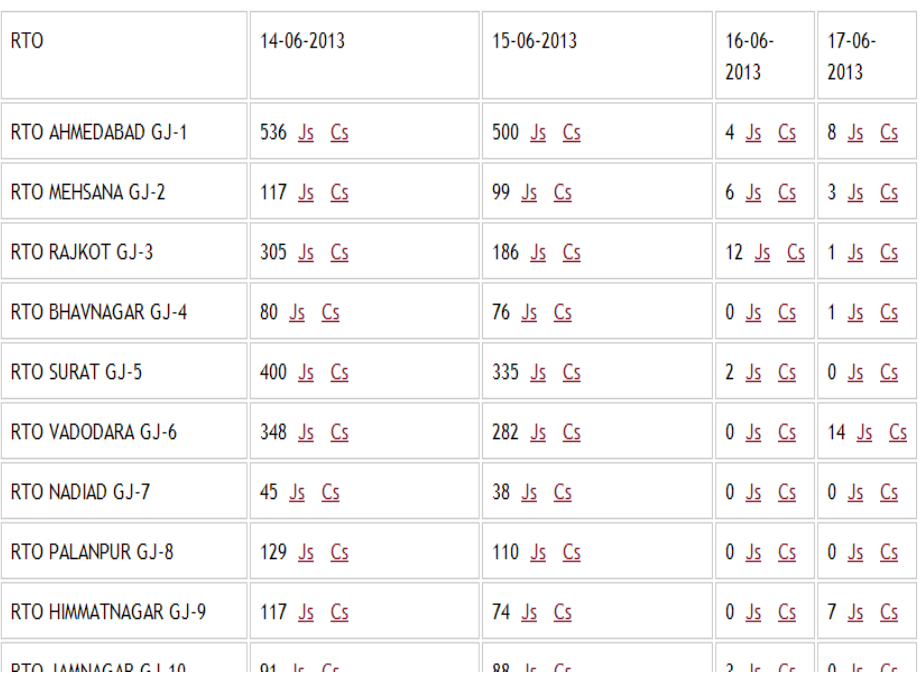

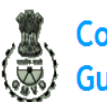

**Commissioner of Transport Gujarat State** 

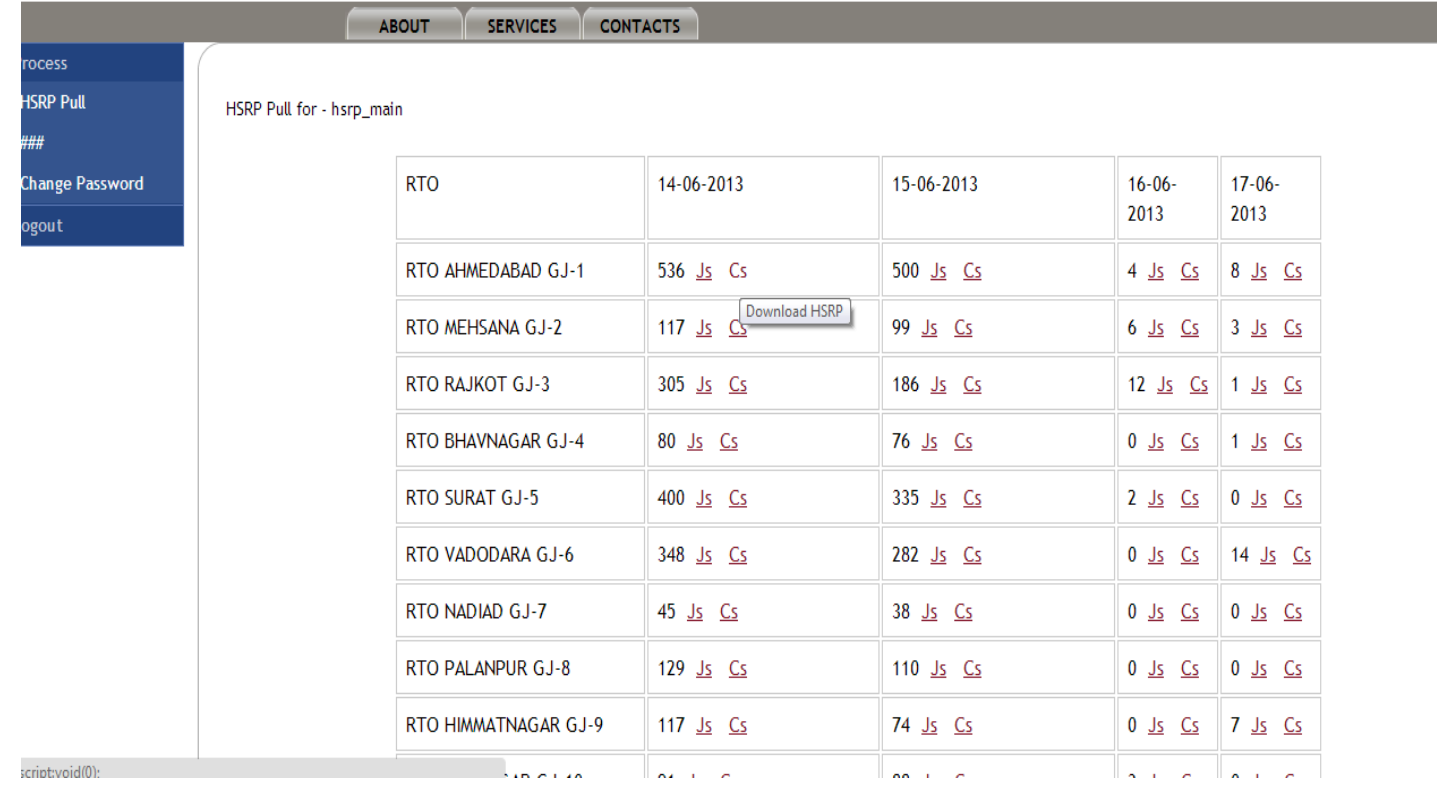

### **Upload In HSRP-Application**

![](_page_35_Picture_4.jpeg)

# **For Any Query Please Contact Us**

## [customer.care@hsrpgujarat.com](mailto:customer.care@hsrpgujarat.com)